# **CORRECTION de la SYNTHESE 1 NXT**

## **1- Courant I(A) et tension V(V)) dans un circuit électrique**

## **Exercice1**

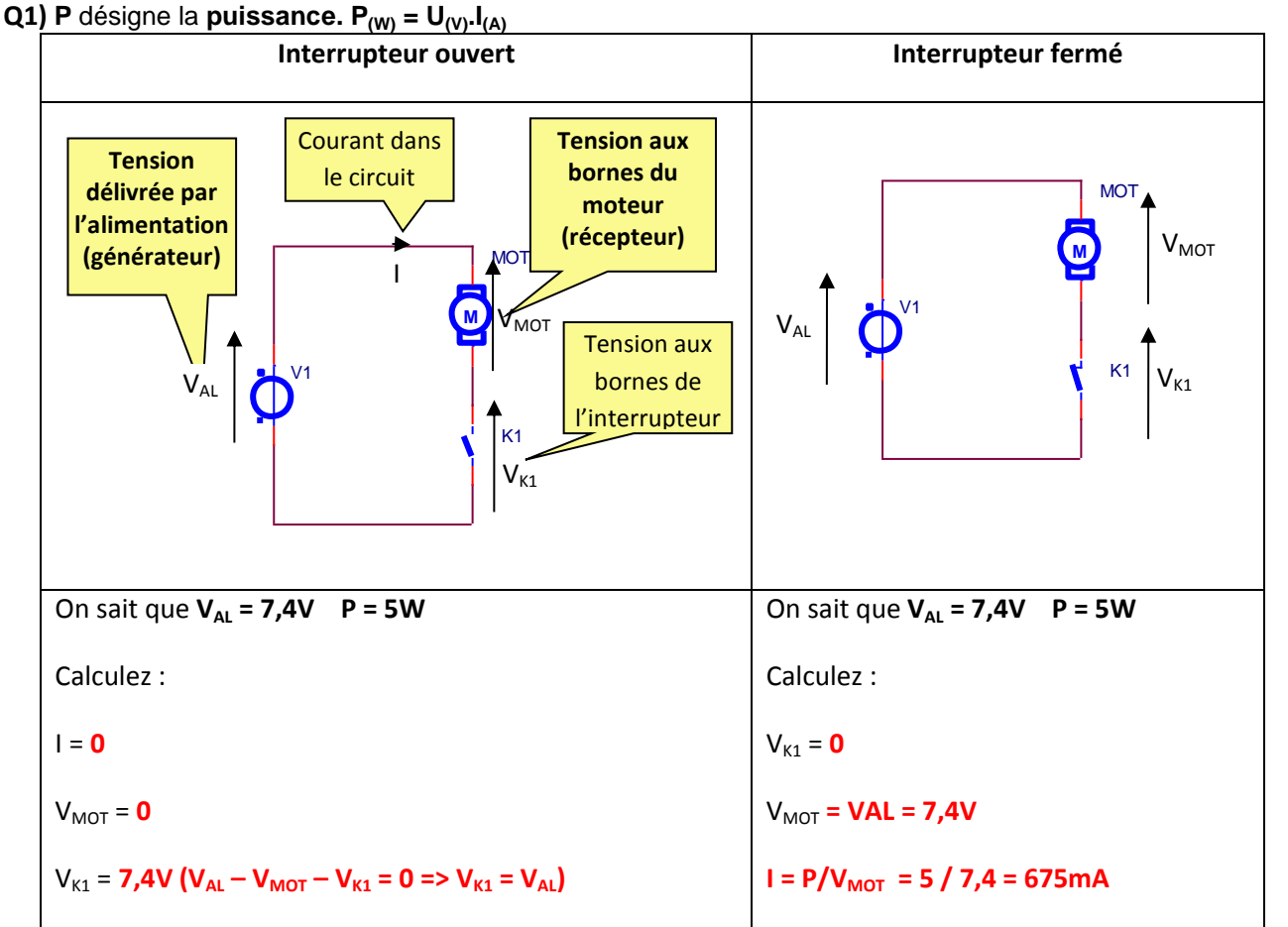

### **Exercice 2**

Les **briques** du Lego NXT disponibles en TP peuvent être alimentées par :

- **6 piles (AA - 1,5V – 1000mAh) ou**
- **6 piles rechargeables Ni-Cd (AA -1,2V – 2000mAh) ou**
- **1 accumulateur (7,4V – 2200mAh)**

### **Informations du fabricant**

*« Ne jamais utiliser un mélange de différents types de pile, ou de piles neuves ou de piles déjà utilisées. Toujours retirer les piles si le produit n'est pas utilisé durant une période prolongée ou si les piles sont vides. Ne jamais essayer de recharger des piles non rechargeables. Ne jamais court-circuiter le compartiment des piles. »*

**Q2)** Quelle est la principale différence entre une pile et un accumulateur ?

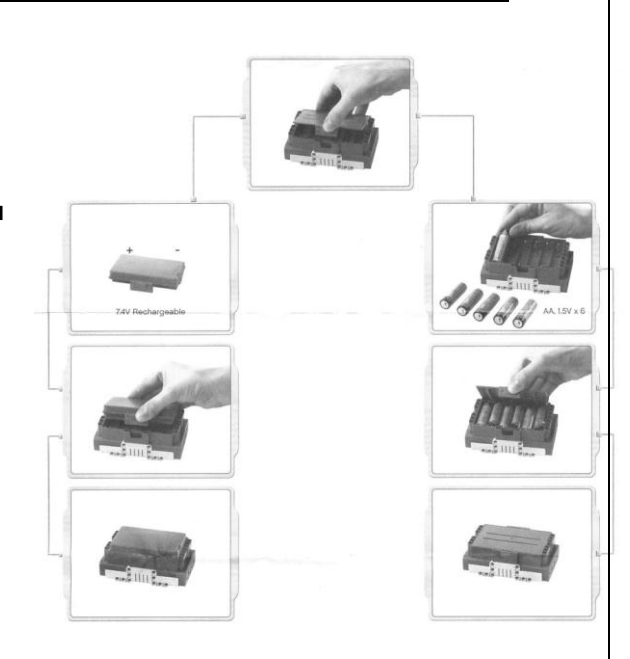

**Contrairement à un accumulateur, une pile n'est pas rechargeable.** 

1STI2D\_synthese\_serie1\_TP\_Corr.docx **Synthèse des TP1, TP2, TP3 NXT – Déplacement 3D / Capteurs** Page 1 MNO15102012

**Q3) Pourquoi le fabricant précise-t-il : «** *Ne jamais utiliser un mélange de différents types de pile, ou de piles neuves ou de piles déjà utilisées. »*

*« En mélangeant différents types de pile, ou des piles neuves ou des piles déjà utilisées, certaines se comporteront en générateur et d'autres en récepteur. Les générateurs se déchargeront dans les récepteurs ».*

**Q4) Dessinez** le symbole d'une pile (ou d'un accumulateur) et **représentez** six piles (ou accumulateurs) branchées en série.

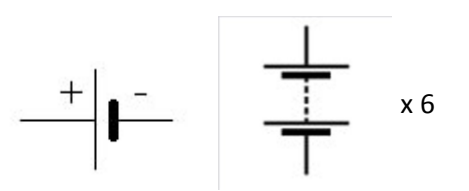

**Q5)** Sachant que les piles (accumulateurs) sont connectées en série dans la brique, **calculez** la tension Ubrique d'alimentation de la brique dans les deux cas suivants :

on place six piles de 1,5V dans le compartiment.

**Alimentation** :  $U_{\text{brique}} = 6*1,5 = 9V - Q_{\text{brique}} = 1000 \text{m/h}$ 

on place six accumulateurs de 1,2V dans le compartiment.

**Alimentation** :  $U_{\text{brique}} = 6*1,2 = 7,2V - Q_{\text{brique}} = 2000 \text{m/h}$ 

**Q6) Donnez** l'intervalle des tensions U dans lequel la brique peut être alimentée.

## $7,2 \le U_{(V)} \le 9$

**Q7**) Que **signifie** *: « Ne jamais court-circuiter le compartiment des piles. » ?* Quelle sont les conséquences d'un court-circuit aux bornes d'un générateur ?

*« Un court-circuit se produit si les bornes positives et/ou négatives de la pile (accumulateur) entrent en contact par avec n'importe quel matériel "conducteur" (les objets métalliques en général). Les court-circuits peuvent avoir des conséquences graves. Par exemple, la température interne de la batterie s'élèvera, entraînant une forte pression de gaz interne et qui par la suite aboutira à une " fuite " de la batterie. »*

#### Pour en savoir plus

[http://fr.wikipedia.org/wiki/Accumulateur\\_%C3%A9lectrique](http://fr.wikipedia.org/wiki/Accumulateur_%C3%A9lectrique) [http://fr.wikipedia.org/wiki/Pile\\_%C3%A9lectrique](http://fr.wikipedia.org/wiki/Pile_%C3%A9lectrique) [http://fr.wikipedia.org/wiki/Format\\_des\\_piles\\_et\\_accumulateurs\\_%C3%A9lectriques](http://fr.wikipedia.org/wiki/Format_des_piles_et_accumulateurs_%C3%A9lectriques) <http://www.gpbatteries-fr.com.hk/html/faq/index.html>

MNO15102012

1STI2D\_synthese\_serie1\_TP\_Corr.docx **Synthèse des TP1, TP2, TP3 NXT – Déplacement 3D / Capteurs** Page 2

## **2 - Puissance et Energie**

### **Rappels**

Sachant que **P** désigne la **puissance**, **W l'énergie** et **Q la quantité d'électricité**, les trois expressions ci-dessous sont applicables en courant continu. **P**<sub>(W)</sub> **= U**<sub>(V)</sub>**.I**<sub>(A)</sub> **W**<sub>(Wh)</sub> **= P**<sub>(W)</sub>**.t**<sub>(h)</sub> **Q**<sub>(Ah)</sub> **= I**<sub>(A)</sub>**.t**<sub>(h)</sub>

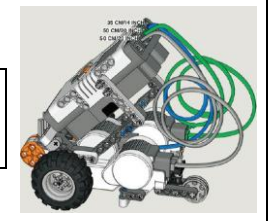

## **Exercice 3**

Lors d'un concours, les robots doivent pouvoir fonctionner sans changer les piles ou recharger les accumulateurs. Un robot NXT Tribot (deux moteurs) est alimenté par **six piles (AA - 1,5V – 1000mAh)**. On suppose qu'une manche de la compétition dure **20 minutes**. La compétition comprend quatre manches. On rappelle que l'énergie totale absorbée est égale à la somme des énergies absorbées.

L'énergie absorbée par **un moteur** pendant une manche a été estimée à **1,6Wh**.

**Q8) Calculez** la puissance absorbée par les moteurs du robot pendant une manche.

 $P = (2*N)/t = (2*1,6)/(1/3) = 9,6W$ 

**Q9) Calculez** l'intensité absorbée par les moteurs du robot pendant une manche ?

 $I = P/U = 9.6/9 = 1.06A$ 

**Q10) Calculez** la quantité d'électricité délivrée par l'alimentation pendant une manche ?

Q = I\*t = 1,06\*(1/3) = **366mAh**

**Q11)** Le robot pourra-t-il participer à toute la compétition ?

Non, quatre manches nécessitent Qt = 4\*Q = 4\*366.10<sup>-3</sup> = **1464mAh** donc Qt > 1000mA disponible

On remplace les piles par un accumulateur (**7,4V – 2200mAh**). Avec cet accumulateur, l'énergie absorbée par un moteur pendant une manche est maintenant de **1,3Wh**.

**Q12)** En reprenant la démarche suivit dans les quatre dernières questions, **montrez** que le robot peut maintenant participer aux quatre manches de la compétition ?

P = (2\*W)/t = (2\*1,3)/(1/3) =**7,8W**

I = P/U = 7,8//7,4 = **1,05A**

Q = I\*t = 1,05\*(1/3) = **315mAh**

Oui, quatre manches nécessitent  $Qt = 4^*Q = 4^*315.10^{-3} = 1260mAh$  donc  $Qt < 2200mA$  disponible

## **3 Capteurs**

## **3.1 Exploitation de mesures(§TP1 NXT)**

 Les mesures ci-dessous ont été réalisées avec un capteur à ultrasons. **d** est la distance entre le capteur et un obstacle. Le fabricant annonce une précision de **+/-3 cm**.

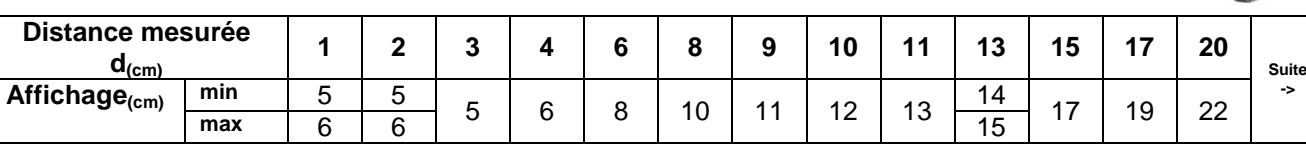

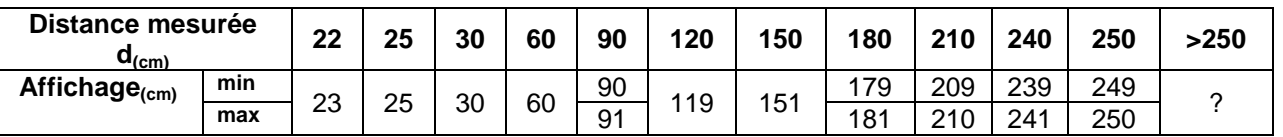

#### **Q13)**

**a) Donnez** l'intervalle pour lequel ce capteur peut être utilisé. **Mettez** cet intervalle sous la forme :  $d_{\text{min}} \leq d \leq d_{\text{max}}$ 

**b)** Le capteur étant monté sur un robot NXT, celui-ci détecte un obstacle et affiche une distance « d » égale à 119 cm. **Donnez** l'intervalle des distances dans lequel se situe le robot**.**

## **a) 3 cm d 250 cm**

#### **b) 116 cm**  $\leq$  **d**  $\leq$  **122 cm**

 Les mesures ci-dessous ont été réalisées avec un capteur de couleur. **h** est la distance entre le capteur et la couleur à détecter.

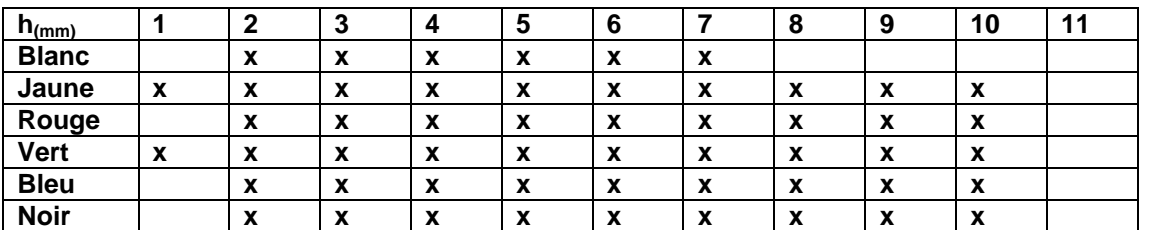

#### **x : couleur détectée**

**Q14)**

**a) Donnez** l'intervalle des valeurs pour lequel ce capteur peut être utilisé. **Mettez** cet intervalle sous la forme :

## $h_{\min} \leq h \leq h_{\max}$

**b)** Ce capteur doit être monté sur un robot NXT pour effectuer un suivi de ligne. A quelle distance h du sol allez-vous le placer ?

**a)**  $2mm \leq h \leq 7mm$ **b) h = 5mm**

## **3.2 Choix d'un capteur ( §TD1 NXT)**

**Q15) Complétez** le tableau ci-dessous avec les mots suivants : capteur de contact, mesureur de puissance, capteur de couleur, capteur d'angle, accéléromètre, GPS, caméra, boussole, capteur thermique, télémètre à ultrasons, capteur de température, gyroscope, capteur de lumière, capteur de lumière infrarouge, codeur.

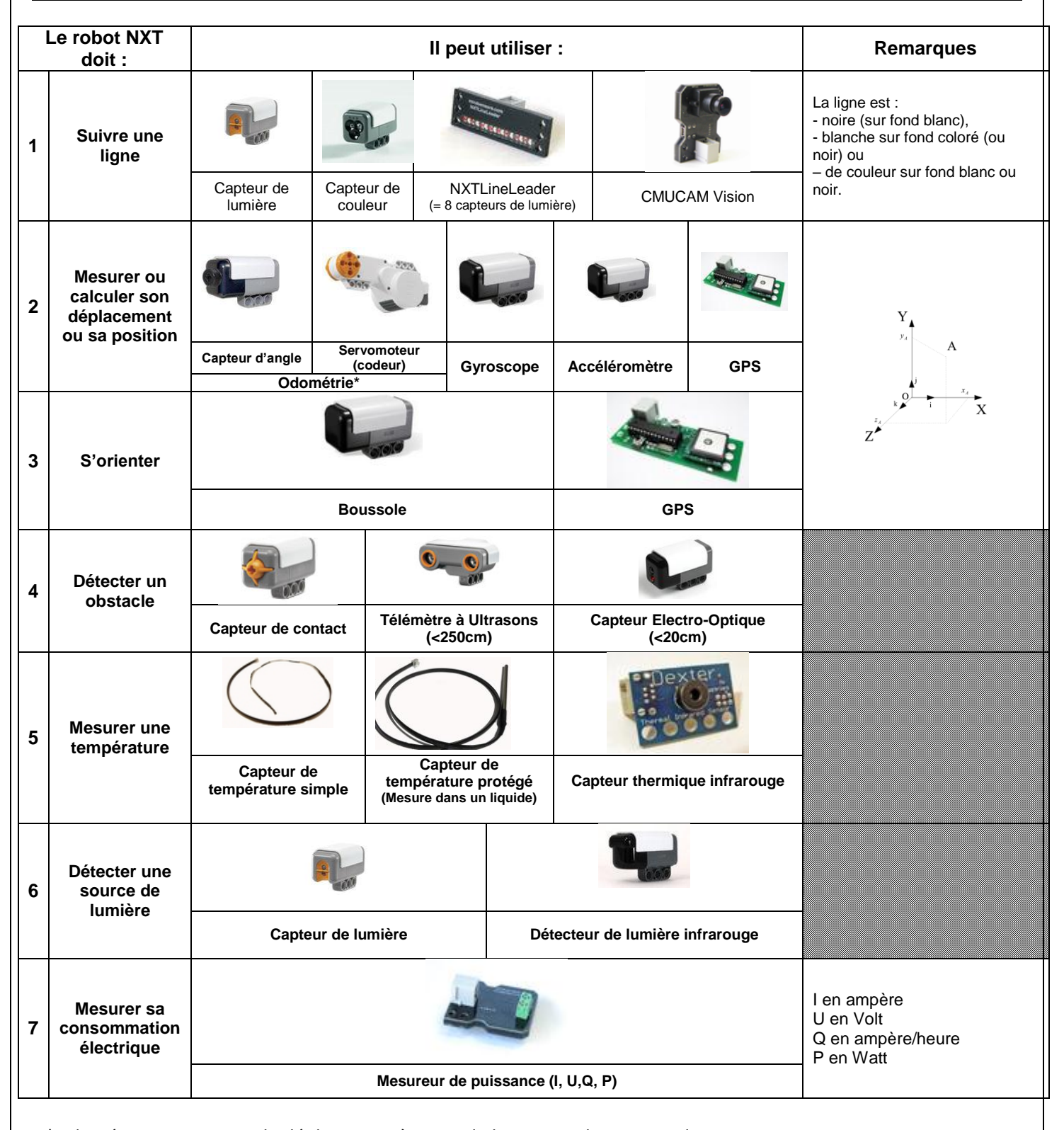

\*Odométrie : Estimation du déplacement à partir de la mesure de rotation des roues

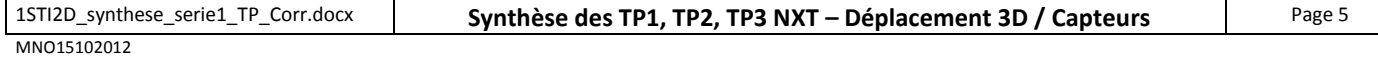

# **4 - Déplacement du NXT dans l'environnement virtuel (§TP2 NXT)**

## **Rappels**

**Signe de l'angle de rotation du robot selon un axe**

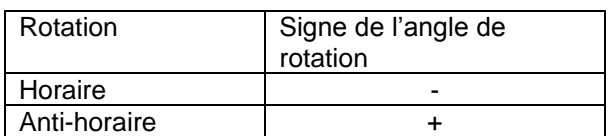

### **Modes de déplacement du robot :**

- o Piloté (avec le joystick)
- o Autonome (service « *GenericDifferentialDrive »*)

### **Réglages du service «** *GenericDifferentialDrive »*

## Exemples

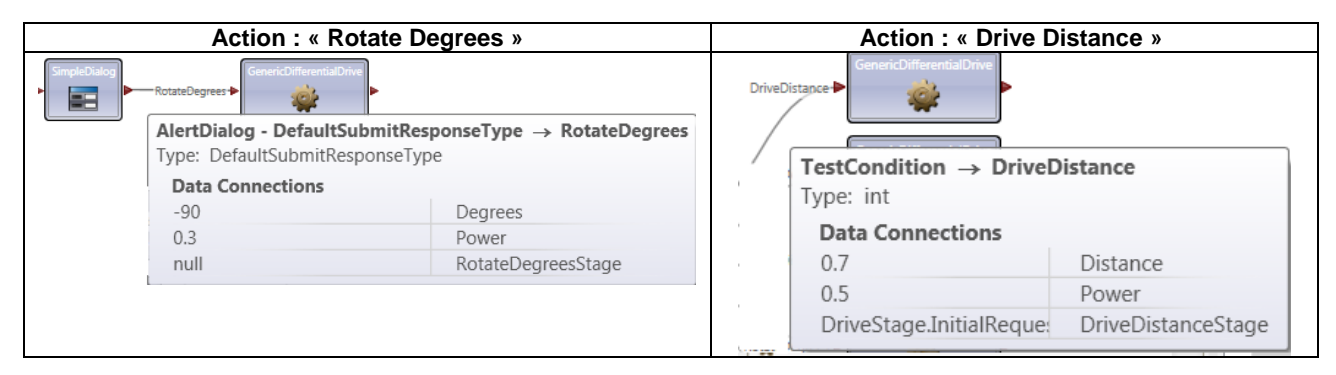

Valeur absolue et calcul de distance : voir l'annexe 1 de ce document

**Q16) Complétez** la table des différents réglages à apporter au service « *GenericDifferentialDrive »* pour que le robot se déplace selon le trajet ci-dessous.

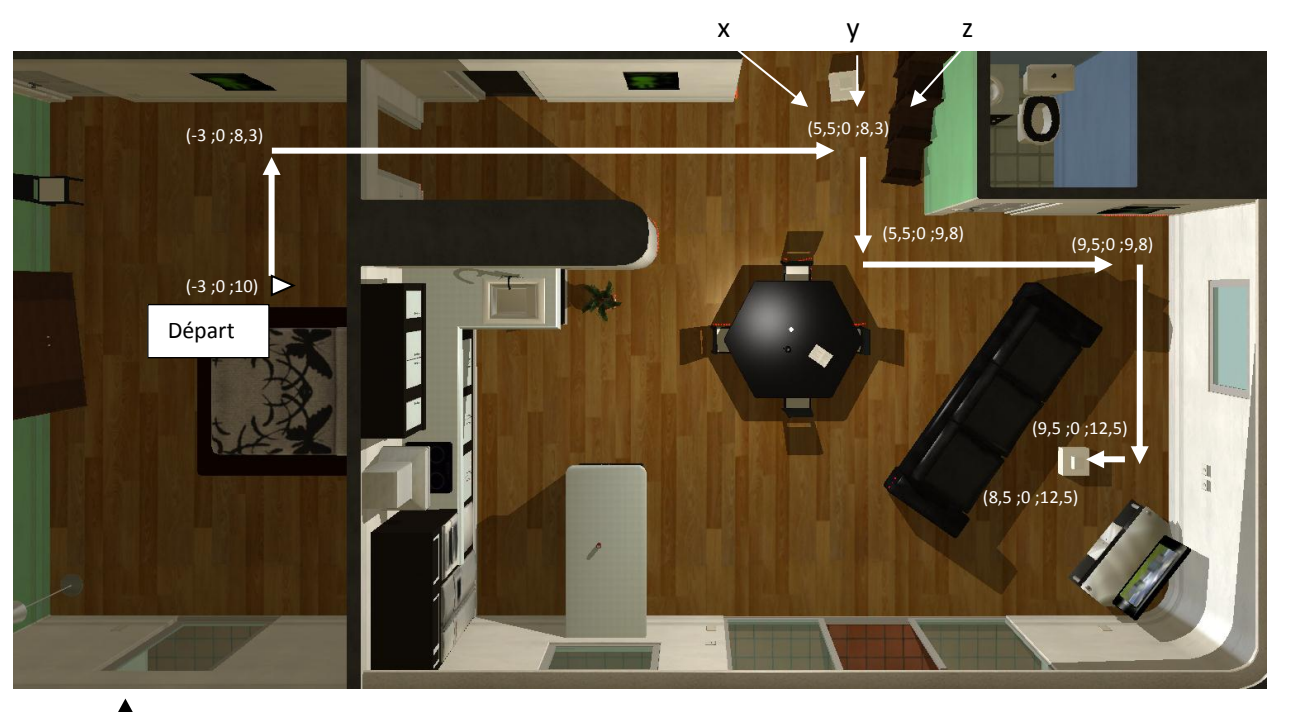

Sens de déplacement du robot **Power** : 0.5 pour DriveDistance et 0.3 pour RotateDegrees

## **Table de réglage du service « Generic***DifferentialDrive* **»**

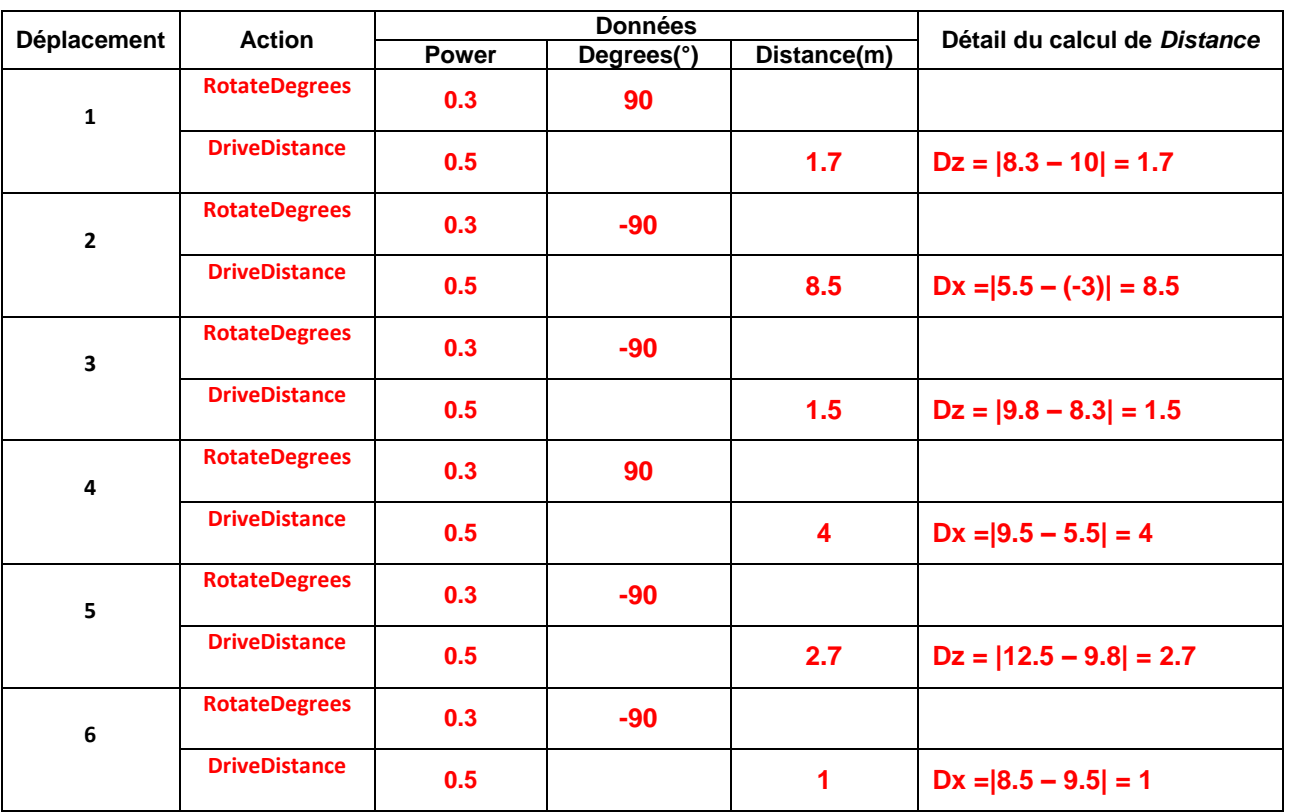

MNO15102012

*Classe de première STI2D. Système d'Information et Numérique*

## **5 - Interface Homme Machine (IHM) (§TP3 NXT)**

## **5.1 Analyse d'un programme existant**

**Programme 1**

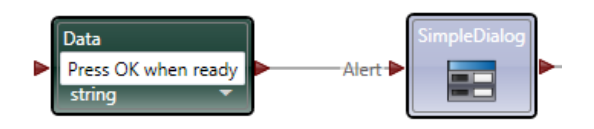

**Q17) Expliquez** le fonctionnement du programme ci-dessus.

**Lors de l'exécution du programme, le texte « Press Ok when ready » est créé avant d'être affiché dans la boite de dialogue.**

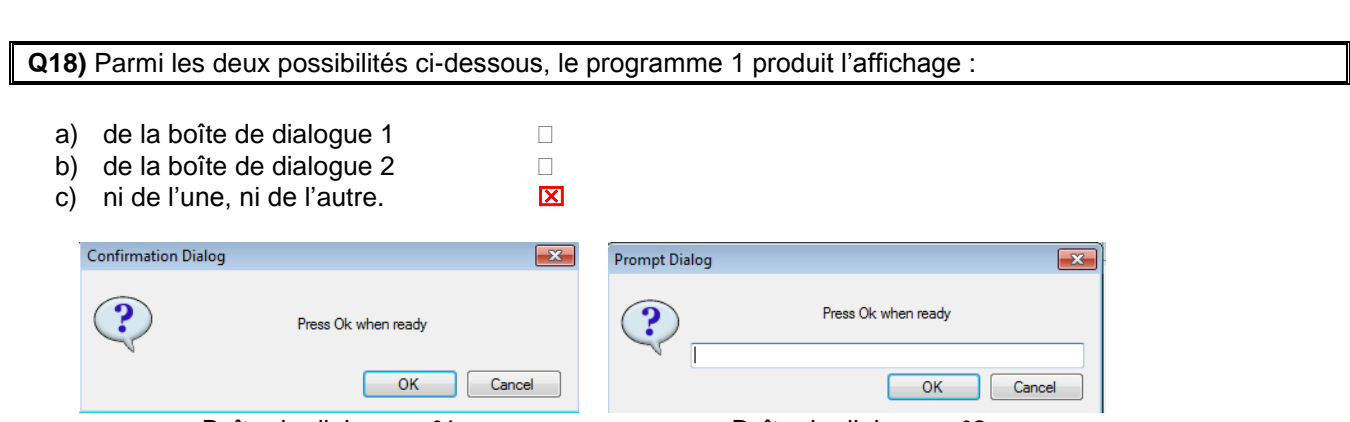

Boîte de dialogue n°1 Boîte de dialogue n°2

La connexion de la boîte « *Data* » à la boîte « *SimpleDialog* » fait apparaître la boîte » « *Connections* » cicontre : **B**<sup>O</sup> Connections

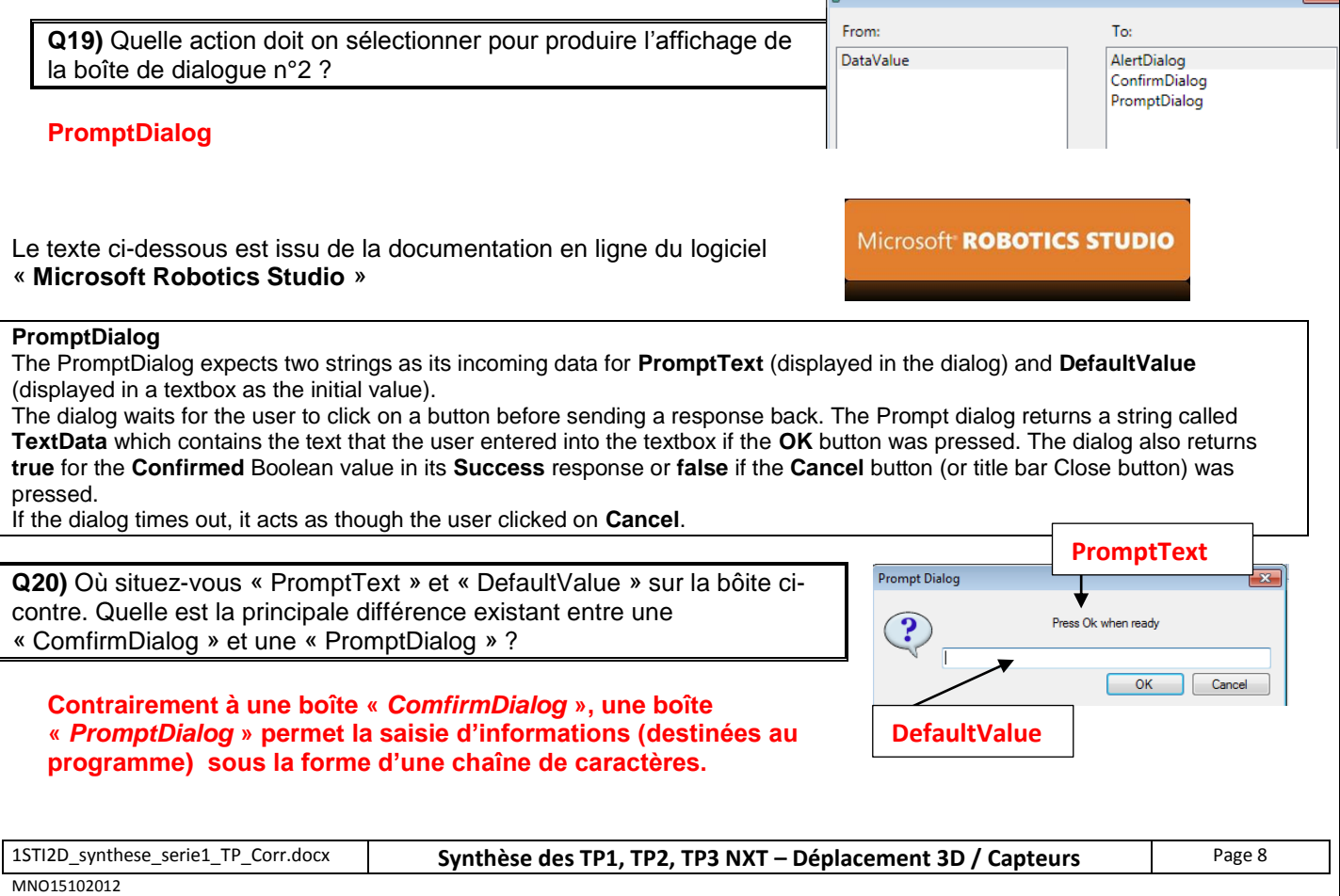

*Classe de première STI2D. Système d'Information et Numérique*

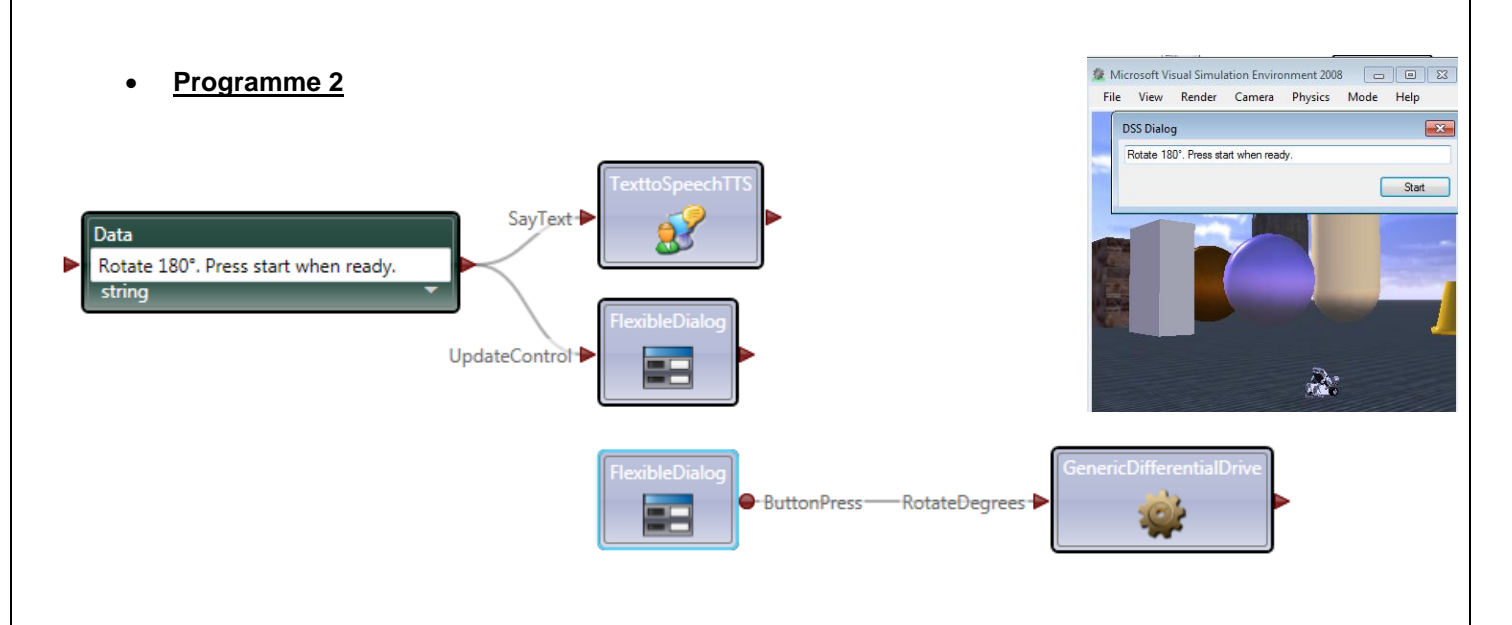

**Q21) Expliquez** le fonctionnement du programme ci-dessus. Pourquoi utilise-t-on une sortie en forme de cercle plutôt qu'une sortie en forme de flèche sur la boîte « *FlexibleDialog* » ?

**Lors de l'exécution du programme, le texte « Rotate 180°. Press start when ready » est créé avant d'être affiché dans la boite de dialogue et prononcé par le PC.**

**Le robot effectue un mouvement de rotation lorsque le bouton « Start » est pressé.**

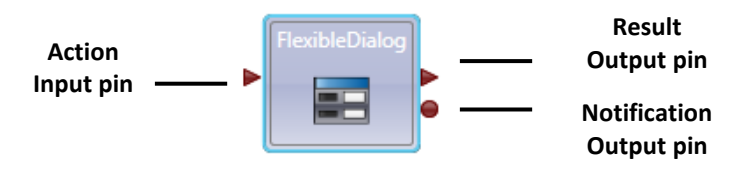

**Lorsqu' un message est reçu sur l'entrée « Action », un autre message est transmis sur la sortie « Result ». La sortie « Notification » est principalement utilisée pour délivrée un message lors d'un changement interne de la boîte (Ici, il s'agit du changement d'état du bouton Start ).**

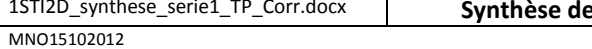

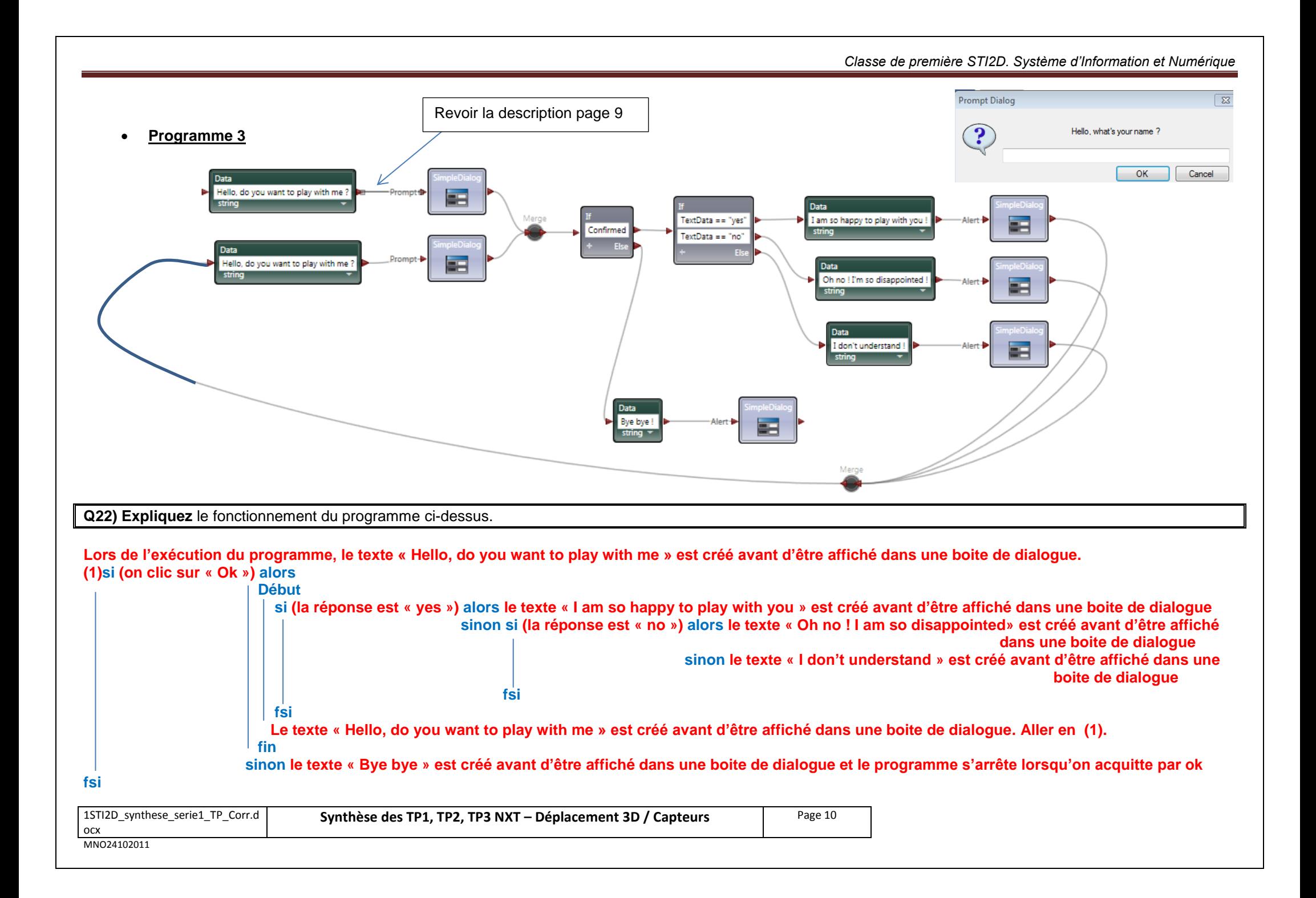

#### *Classe de première STI2D. Système d'Information et Numérique*

### **5.2 Conception d'un programme**

**Q23) Dessinez, ci-dessous, les modifications à apporter au** programme 3 pour que le PC demande (texte + voix) le nom du joueur comme dans l'exemple ci-contre :

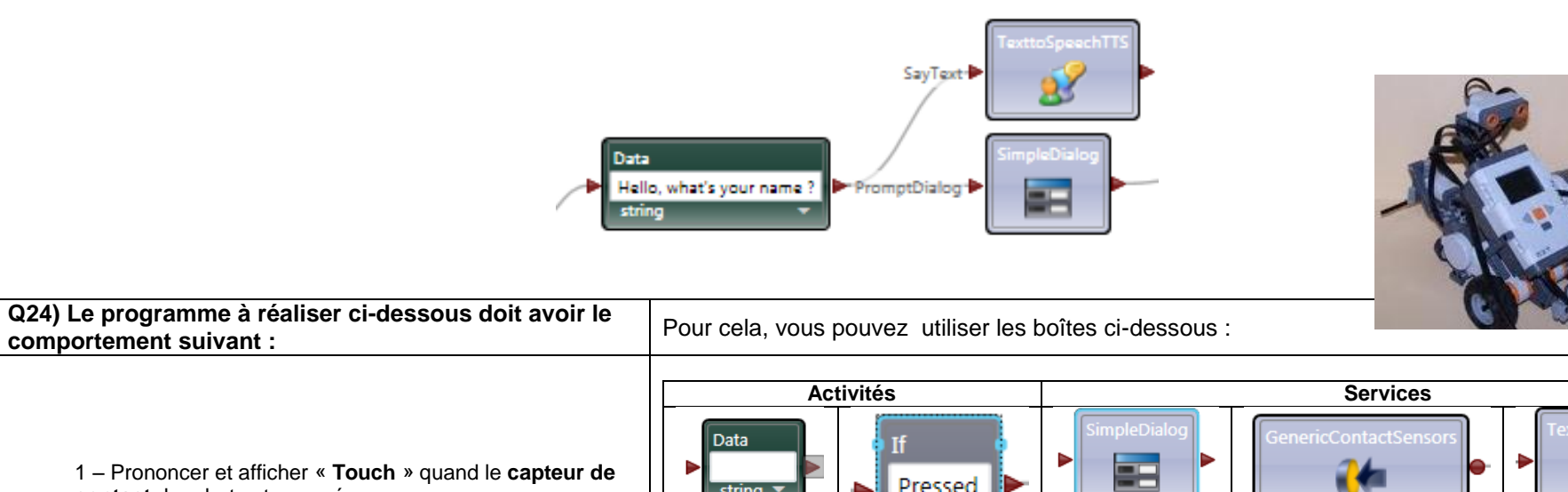

Pressed string **contact** du robot est appuyé. **AlertDialog Operations ->** ConfirmDialog ContactSensorUpdate SayText PromptDialog

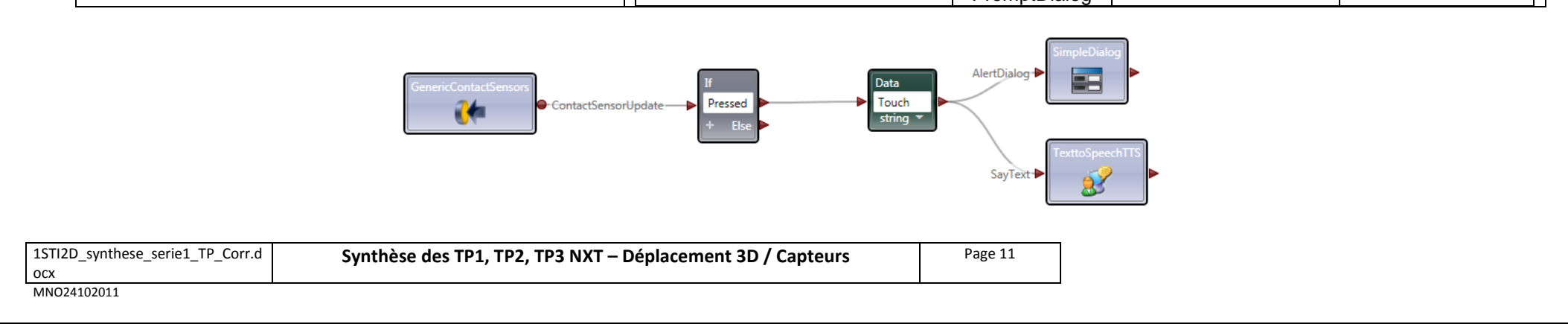